# **OneSoft**

## OneSoft devices communication protocol

[Supported device types and versions](#page-0-0) [Communication line configuration](#page-0-1) [Communication station configuration](#page-0-2) [Station protocol parameters](#page-1-0) [I/O tag configuration](#page-2-0) **[Literature](#page-5-0)** [Changes and modifications](#page-5-1) [Document revisions](#page-5-2)

## <span id="page-0-0"></span>**Supported device types and versions**

This protocol supports data acquisition (in the case of SOFTCONTROL and OMOS devices, also data writing) from both the heat meters and control systems produced by OneSoft s.r.o. Prievidza.

The communication supports and was tested for these devices:

**ELTRONIC**, **FC200 ST**, **FC200 WM**, **FC200 GS, MAXTRONIC 05**, **MAXTRONIC 15D**, **STEAMTRONIC B**, **STEAMTRONIC D**, **SOFTCONTROL, OMOS**

## <span id="page-0-1"></span>**Communication line configuration**

- Communication line category: [Serial](https://doc.ipesoft.com/display/D2DOCV23EN/Serial+and+Serial+Line+Redundant), [SerialOverUDP Device Redundant](https://doc.ipesoft.com/display/D2DOCV23EN/SerialOverUDP+Device+Redundant+and+SerialOverUDP+Line+Redundant).
- Serial line parameters:
	- <sup>o</sup> Baud rate (it depends on the device settings),
	- $\circ$  Parity (usually none parity),
	- Handshaking depending on the type of converter RS232/RS485. Set Transmit and Receive delay to approx. 60 ms for the converters that are controlled by RTS signal.

## Protocol line parameters

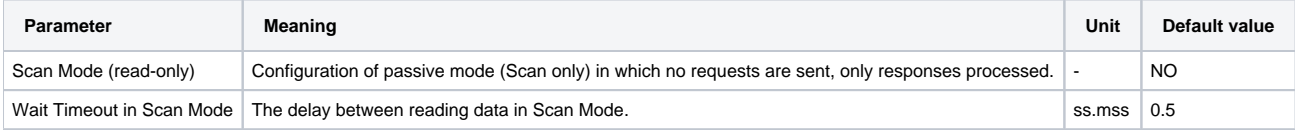

## <span id="page-0-2"></span>**Communication station configuration**

- Communication protocol: **OneSoft Devices**
- Station address requires to set these parameters:
	- $\circ$  Device ID (from 0 up to 65535).
	- <sup>o</sup> Data block size (see Table 2).
	- <sup>o</sup> End of range for calculation the checksum "Checksum after: " (see Table1).

#### **Table 1**

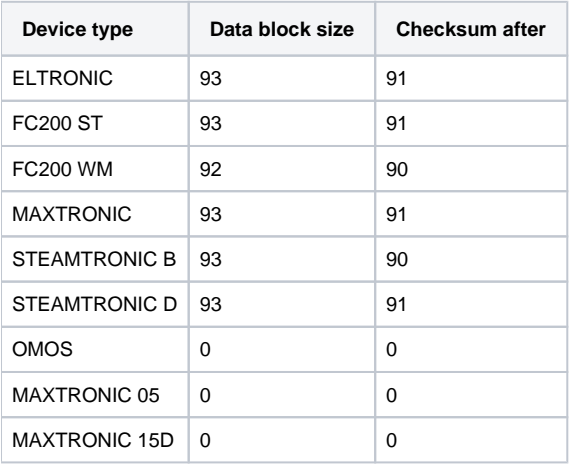

In the configuration dialog window of the station, you can choose a device that presets the values from Table 1.

For SOFTCONTROL devices, the setting of data block size is different than block size for calculating the checksum depending on firmware in the particular application. We recommend you to ask for technical documentation from a producer. At the end of the data block you can find the following information:

```
sprava[314] = 0x22 ;
sprava[315] = 0 \times c ; // end of transmission
/* number of transmitted bytes = 315 */
```
From this information, it results that the value for "Data block size" and "Checksum after" is 316 (the number of transmitted bytes is in fact 315+1).

OMOS devices do not need this parameter. You can set zero values. When configuring OMOS stations, remember that the device consists of several separate modules. Each module is configured as a separate station. See the parameter of station protocol "OMOS ICS module".

OMOS devices can be time-synchronized - the parameter "Synchronization period" on the tab "Time parameter" in station configuration should be enabled.

## <span id="page-1-0"></span>**Station protocol parameters**

#### Communication station - configuration dialog box - Protocol parameters tab.

These parameters influence some optional parameters of the protocol. You can set the following station parameters:

#### Table 2

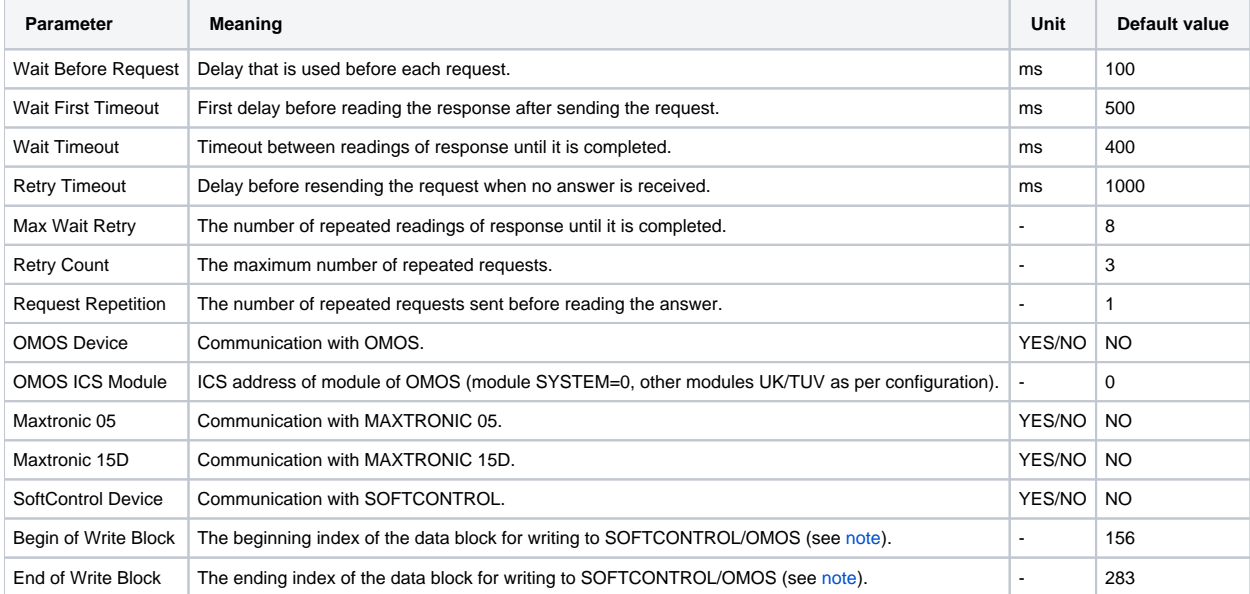

<span id="page-1-2"></span><span id="page-1-1"></span>Note related to the parameters "Begin of write block" and "End of write block": These parameters are useful for SOFTCONTROL and OMOS in case of value writing.

SOFTCONTROL: The documentation shows the information in the data block of response as follows:

/\*\*\*\*\*\*\*\*\*\*\*\*\*\*\*\*\* beginning of parameters change \*\*\*\*\*\*\*\*\*\*\*\*\*\*\*\*\*\*\*\*\*\*\*\*\*\*/

//VZT-A TUV1 -----pmc=tzmi[5] \*10; sprava[156] // 50-z 1.TEPLOTNA HLADINA pmc=tzmi[6] \*10; sprava[158] // 51-z 2.TEPLOTNA HLADINA

 $\ddotsc$ 

It marks the beginning of the data block with writing possibility. In this case, the value is 156. The whole data block is usually marked with a different color in the documentation.

**OMOS:** The setting of "Begin of write block" is 50 for all module types. The value of "End of write block" is 111.

## <span id="page-2-0"></span>**I/O tag configuration**

#### I/O tags: **Di, Ai, Ci, TiA, Ao, Co**

In the configuration of the I/O tag address you must define the following parameters:

- A position of the start of value in a data block ("Position:"). If regards I/O tags of Di type, you can also define a bit number (0 to 7 for single-byte values, 0 to 15 for double-byte and 0 to 31 for four-byte). The address is written as Position.Bit, e.g. "24.0" means that the position = 24, the bit  $number = 0$ .
- Value type:
	- $\circ$  "BYTE" 1-byte unsigned,
	- $\circ$  "INT" 2-byte integer signed,
	- $\circ$  "LONG" 4-bytes integer signed,
	- $\circ$  "WORD" 2-byte word unsigned,
	- $\circ$  "ULONG" 4-byte word unsigned,
	- $\circ$  "FLOAT" 4-byte float,
	- $\degree$  "DOUBLE" 8-byte float (only for Maxtronic 05/15D).

The values, their meaning, the address parameter, technical units, multiply coefficient, are stated in Table 3. For SOFTCONTROL devices, the address parameter "Position" can be found in technical documentation. The address is the number in square brackets behind the word "sprava", e.g.:

pmc=ttuv2 \*10; sprava[ 24] // 8 - VLHKOST A

In this example, the address "Position" is 24.

You can configure one I/O tag of TiA type (an actual time of a meter with minute accuracy) for each station. A time in the data block is always on the same position, therefore you need not configure the parameter "Position:" (it is not applicable for SOFTCONTROL).

#### **Table 3**

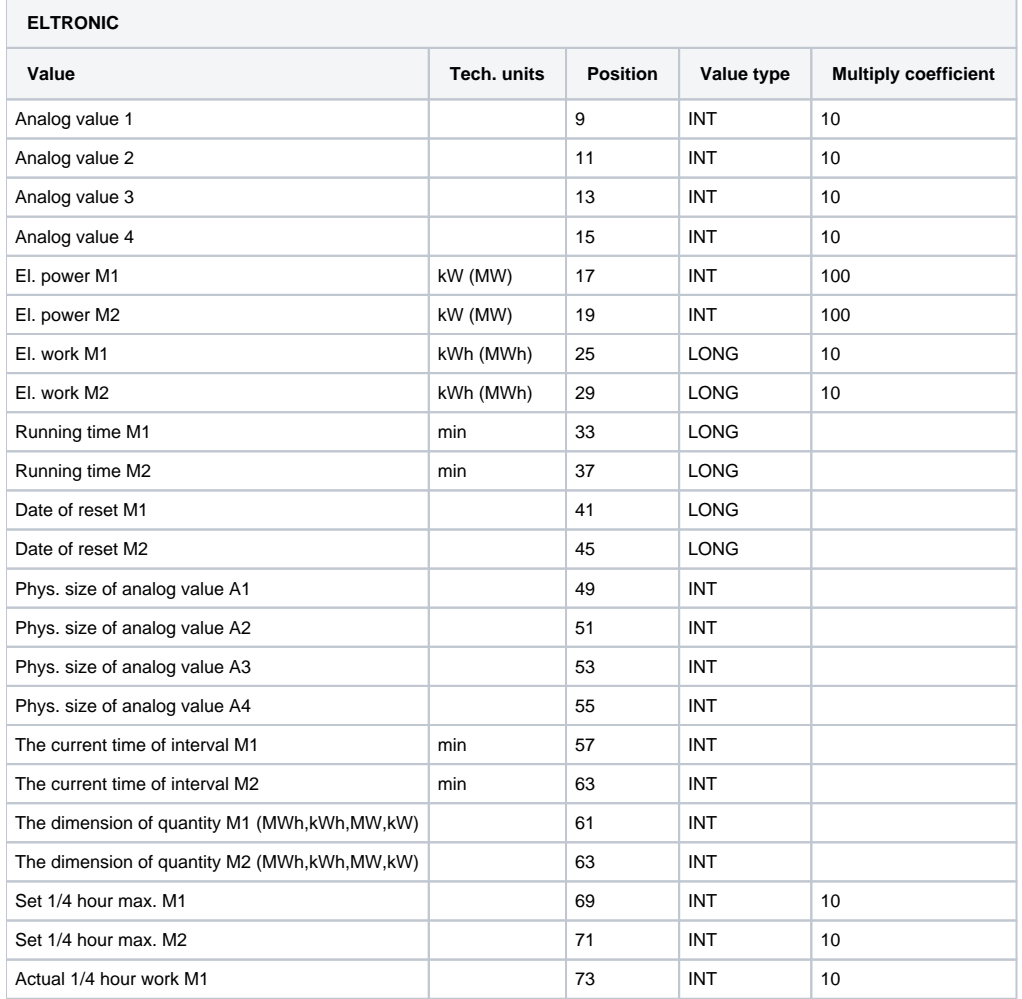

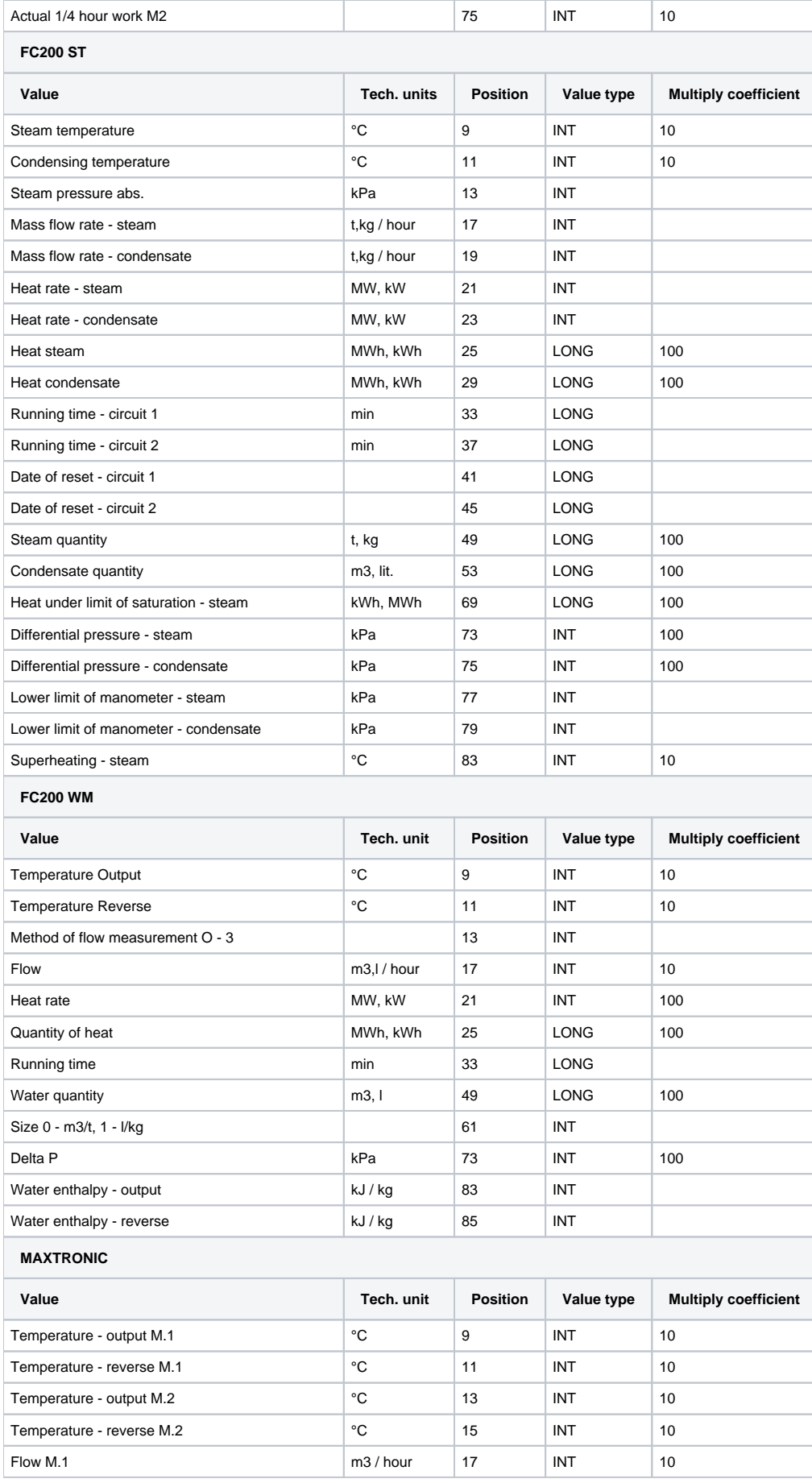

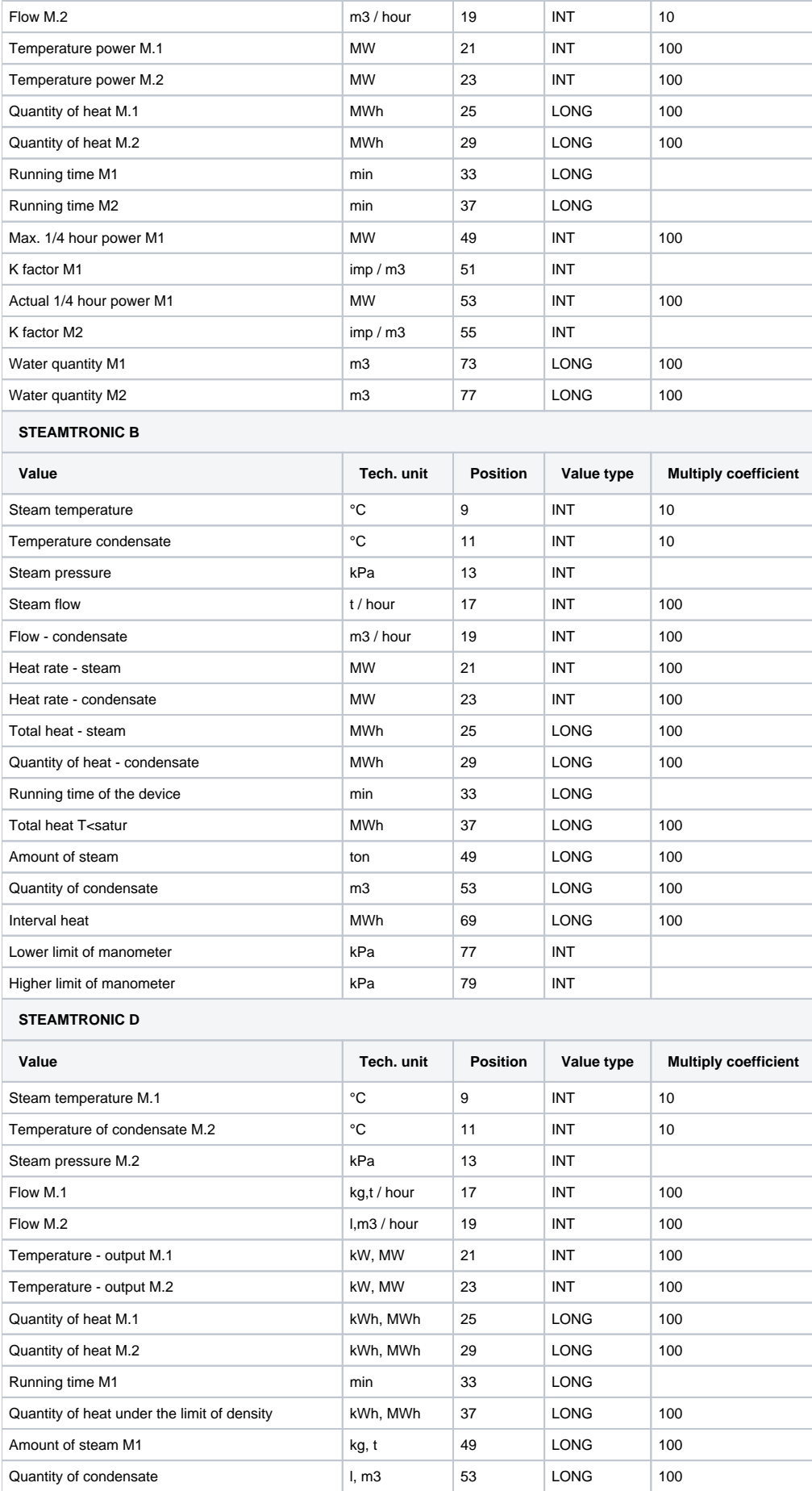

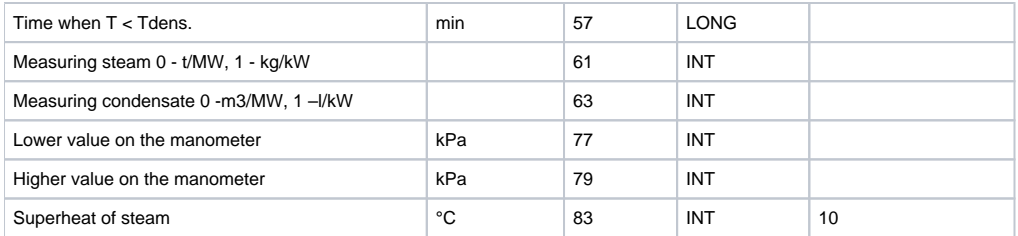

Note: I/O tags whose values are multiplied by the coefficient in a meter must be converted to the technical units (I/O tag configuration, tab "Conversion") by a linear conversion according to Table 4:

#### **Table 4**

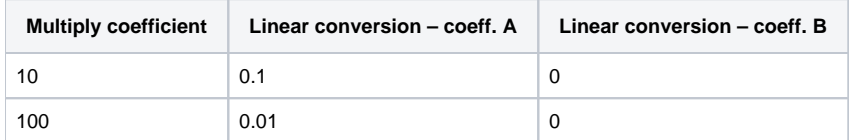

**Warning:** I/O tags of Ci type that are modified by linear conversion will lose the accuracy on decimal positions (value will be approximated to integer numbers). We recommend you to use Ai type.

## <span id="page-5-0"></span>**Literature**

-

-

## <span id="page-5-1"></span>**Changes and modifications**

## <span id="page-5-2"></span>**Document revisions**

- Ver. 1.0 September 8, 2000 Creation of document.
- Ver. 1.1 January 23, 2002 Support of SOFTCONTROL device, modification of the document.
- Ver. 1.2 November 26, 2009 Support of OMOS device, modification of the document.
- Ver. 1.3 December 5, 2011 Support of Maxtronic 05.
- Ver. 1.4 October 24, 2022 Support of Maxtronic 15D.

**Related pages:**

[Communication protocols](https://doc.ipesoft.com/display/D2DOCV23EN/Communication+Protocols)